# APPENDIX REM - REMOTE CONTROL PROTOCOL

This appendix describes the configuration required and the commands used to implement the remote control interface for the RC4000 antenna controller. It is provided as a supplement to the "baseline" RC4000 manual. Sections in the baseline RC4000 manual are referred to when data specific to the remote control option are described.

NOTE: RC4000 software is built on a per-mount basis. Some commands may not be available on all devices.

## **Revision History**

| 01 OCT 2013  | Document added to version control system.                              | ECG |
|--------------|------------------------------------------------------------------------|-----|
| 20 OCT 2013  | Added Write Config Data command and notes to appropriate sections.     | ECG |
| 04 NOV 2013  | Added local jog alarm. Added feed index to status reply.               | ECG |
| 03 DEC 2013  | Update special axis limits to match change to ACU scheme.              | ECG |
| 22 JAN 2014  | Added indication that some commands return the status reply.           | ECG |
| 01 APR 2014  | Added TLNB support to miscellaneous command.                           | ECG |
| 24 APR 2014  | Corrected error with Remote Store command.                             | ECG |
| 04 JUN 2014  | Corrected movement status descriptions. Add feed slider control.       | ECG |
| 20 MAY 2015  | Corrected extended status reply tables.                                | ECG |
| 26 MAY 2015  | Update axis status to show presence of auto move and alarm conditions. | ECG |
| 12 JUN 2015  | Updated band enumeration values.                                       | ECG |
| 15 JUN 2015  | Changed Remote Store command to Remote Track.                          | ECG |
| 18 SEPT 2015 | Added Off-Axis Alarm to query status.                                  | ECG |
| 15 OCT 2015  | Added remote PEAKUP to miscellaneous command.                          | ECG |
| 14 JAN 2016  | Updated write/read beacon data command.                                | ECG |
| 08 OCT 2016  | Updated Extended Query Status command enumeration tables.              | ECG |
| 09 DEC 2016  | Updated TRACK mode states and Query Status command.                    | ECG |
| 16 DEC 2016  | Update write/read DVB data command.                                    | ECG |
| 08 AUG 2018  | Updated alarm indexes for version 2.10+                                | ECG |

#### 1.0 THEORY OF OPERATION

#### Overview

The RC4000 supports a variety of remote monitor and control commands. The controller functions as a slave device within a network. The network is expected to consist of one master and multiple slaves communicating over a single interface (or "bus"). Each slave is internally configured with a unique address.

#### **Message Protocol**

Message format and protocol over the bus is a derivative of IBM's binary synchronous communications protocol (BISYNC). The master station sends a command over the bus to all slave devices. The device whose address is specified in the command message carries out the requested commands, and then replies with a response message containing the result. A device does not respond if the command does not containing its address. This prevents bus contention caused by more than one remote device communicating over the bus at the same time. NOTE: Even if the antenna controller is the only device on the network, it still must be addressed.

#### **Data Format**

All data should be in 7-bit ASCII format. The control character subset 00-1F (hex) is reserved for message control. The printable ASCII characters 20-7F (hex) are used for address, command and data characters.

#### **Message Format**

Command messages begin with the STX (Start-of-text) byte followed by a remote address, a command byte and multiple data bytes. The ETX (End-of-text) byte is sent following the last data byte, and the message is terminated by a Checksum character. Response messages are identical to command messages in format with the exception of the ACK (Acknowledge) or NAK (Not Acknowledge) byte at the start of the message instead of STX. Figure 1 illustrates the format of the command and response messages. A command or reply message may have a variable length.

| Command Message                                                                      |                                         |     |                |                |                |  |                |     |        |
|--------------------------------------------------------------------------------------|-----------------------------------------|-----|----------------|----------------|----------------|--|----------------|-----|--------|
| STX                                                                                  | ADDR                                    | CMD | D <sub>1</sub> | D <sub>2</sub> | Dз             |  | D <sub>N</sub> | ETX | CHKSUM |
| Response                                                                             | Response Message – Command Acknowledged |     |                |                |                |  |                |     |        |
| ACK                                                                                  | ADDR                                    | CMD | D <sub>1</sub> | $D_2$          | D <sub>3</sub> |  | $D_N$          | ETX | CHKSUM |
| Response Message – Command Not Acknowledged (Unable To Execute or Incorrect Command) |                                         |     |                |                |                |  |                |     |        |
| NAK                                                                                  | ADDR                                    | CMD | ETX            | CHKSUI         | М              |  |                |     |        |

Figure 1 - Message Format

## **Message Delimiters**

A command message begins with STX (02 hex). A reply begins with ACK (06 hex) or NAK (15 hex) depending on the result of the command execution. All messages end with the ETX (03 hex), the ASCII End-of-text control character, followed by the Checksum byte.

#### **Address Byte**

The device address (ADDR) must be a valid ASCII printable character between 49 (31 hex) and 111 (6F hex); thus, 63 addresses are possible. In the detailed command descriptions that follow, 'A' should be replaced by the address value.

## **Command Byte**

The command byte (CMD) immediately follows the device address and specifies one of several possible commands for a particular device.

## **Checksum Byte**

The last character of any message is the Checksum byte (CHK). This character is the bit-by-bit exclusive OR of all characters in the message starting with the STX character through the ETX character. This forms a Longitudinal Redundancy parity check over the entire message.

## **Message Timing**

Every message that is received generates a reply. After sending a command, the master should wait for a reply before sending a subsequent command. All replies will be sent within 500 milliseconds.

The NAK or ACK reply does not signify that an operation has actually taken place, but only that the message was received and understood. The user should query the controller later to see if the command was actually carried out, or is still in progress.

## **State Diagram**

The state diagram illustrated below presents the implementation of the slave device that guarantees the proper transfer and processing of communication messages sent by a master controller. Each state that the device can assume is represented graphically as a circle. A single-digit number is used within the circle to identify the state. All transitions between states are represented graphically by arrows between them. Each transition is qualified by conditions that must be true in order for the transition to occur.

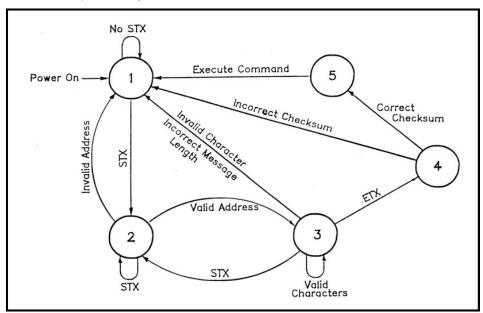

Figure 2 - SA Bus Protocol State Diagram

## **State Descriptions**

- State 1 Idle State
  - o The device is ready to receive a new message. A device always powers on in State 1.
  - o The device will enter State 2 only if the STX byte is received.
- State 2 Addressed State
  - o The device is waiting to receive the address byte.
  - The device will enter:
    - State 3 if the received address byte is correct.
    - State 1 if the received address is not correct.
  - The device will stay in State 2 if the STX byte is received.
- State 3 Data State
  - o The device is engaged in receiving the command data from the master.
  - The device will enter:
    - State 4 if the ETX byte is received signifying the end of data in the message.
    - State 1 if the STX byte, an invalid byte, or the incorrect number of data bytes is received.
- State 4 Data Error State
  - The device is waiting to receive a Checksum byte.
  - A slave will enter:
    - State 5 if the received Checksum byte equals the LRC value computed during message reception.
    - State 1 if the received Checksum byte does not equal the LRC value computed during message reception.
- State 5 Command Execute State
  - The device begins execution of the received command.
  - The device begins sending the appropriate response message to the master.
  - The device will enter State 1 only when the entire response has been transmitted.

## 2.0 CONFIGURATION

#### **Electrical Interface**

The RC4000 can interface with a variety of physical interfaces including Ethernet, RS-232, or RS-422. Refer to section 2.1.2.3.9 of the baseline RC4000 manual and supplemental appendix IP for more information on interfacing with an Ethernet network. Refer to section 2.1.2.2.4 of the baseline RC4000 manual for more information on interfacing with a serial network.

#### **Serial Communications Parameters**

When the RC4000 is controlled via a RS-232 or RS-422 network, the controller's baud rate and address must be set. These values can be specified via the REMOTE CONTROL configuration screen.

ENABLED:1 CONFIG-REMOTE
ADDRESS: 50 MODE:1
BAUD RATE:6
REMOTE CONTROL <0>DISABLED <1>ENABLED

#### ENABLED: REMOTE CONTROL <0>DISABLED <1>ENABLED

This item allows the user to disable the ability to remotely control the RC4000. This may prove useful if the user wants to only operate from the front panel.

#### ADDRESS: BUS ADDRESS <49-111>

This item allows the user to specify a unique bus address for the RC4000. The default address is 50.

#### BAUD RATE: BAUD <1-3 2-6 3-12 4-24 5-48 6-96>(x100)

This item allows the user to choose one of six possible baud rates from 300 to 9600. The default baudrate is 9600.

#### MODE: REMOTE MODE <0-RS232 1-RS422>

This item allows the user to select RS232 or RS422/RS485 operation. The RC4000 is shipped from the factory configured for RS-232 operation

#### **IP Communication Parameters**

When the RC4000 is controlled via an IP network, the above parameters are not available. In this case, the address is fixed at 50. Read appendix IP for additional configuration steps.

## 3.0 DETAILED OPERATION

## RC4000 Online/Offline Reply

The RC4000 software must include a remote-control option to process commands. If remote control is not available, and a valid message is received (correct format, address, Checksum, etc.), the offline reply is sent to the host. This reply has the following format:

| byte 0 | ACK      |                                      |
|--------|----------|--------------------------------------|
| byte 1 | Α        | RC4000 address                       |
| byte 2 | CC       | command code of the received message |
| byte 3 | 'F'      | ASCII 'F', for offline.              |
| byte 4 | ETX      |                                      |
| byte 5 | Checksum |                                      |

## RC4000 Command Acknowledged - ACK Reply

In many cases, if a command is received but no response is required, a standard ACK reply is sent to the host. The standard ACK reply has the following format:

| byte 0 | ACK      |                                          |
|--------|----------|------------------------------------------|
| byte 1 | Α        | RC4000 address                           |
| byte 2 | CC       | command code of the acknowledged message |
| byte 3 | ETX      |                                          |
| byte 4 | Checksum |                                          |

# RC4000 Unrecognized Commands - NAK Reply

If a valid message is received but the command code is unrecognized or unavailable, or if an error occurred while processing the command data, a NAK reply is sent to the host. Additional failure information may be available for specific commands. The NAK reply has the following format:

| byte 0 | NAK      |                                          |
|--------|----------|------------------------------------------|
| byte 1 | Α        | RC4000 address                           |
| byte 2 | CC       | command code of the unrecognized message |
| byte 3 | ETX      |                                          |
| bvte 4 | Checksum |                                          |

## **Command Set**

The following table lists the available RC4000 remote commands.

Each command is detailed in the paragraphs listed below.

Table 1 - Command Set List

| CODE (hex) | COMMAND                                       | PARAGRAPH |
|------------|-----------------------------------------------|-----------|
| 30         | Device Type                                   | 3.1       |
| 31         | Device Status                                 | 3.2       |
| 32         | Auto Move                                     | 3.3       |
| 33         | Azimuth / Elevation / Polarization Jog        | 3.4       |
| 34         | Polarization                                  | 3.5       |
| 35         | Query Name                                    | 3.6       |
| 36         | Miscellaneous                                 | 3.7       |
| 37         | Reflect Display                               | 3.8       |
| 38         | Reserved                                      |           |
| 39         | Write Satellite Data <sup>1</sup>             | 3.9       |
| 3A         | Read Satellite Data                           | 3.10      |
| 3B         | Write Two Line Element Data <sup>1</sup>      | 3.11      |
| 3C         | Read Two Line Element Data                    | 3.12      |
| 3D         | Write Beacon Data <sup>1</sup>                | 3.13      |
| 3E         | Read Beacon Data                              | 3.14      |
| 3F         | Read Pulse Count                              | 3.15      |
| 40         | Extended Device Status                        | 3.16      |
| 41         | Remote Locate                                 | 3.17      |
| 42         | Remote Track                                  | 3.18      |
| 43         | Write DVB Data <sup>1</sup>                   | 3.19      |
| 44         | Read DVB Data                                 | 3.20      |
| 45         | Read Navigation Data                          | 3.21      |
| 46         | Write Navigation Data                         | 3.22      |
| 47         | Jog with Minimal Reply                        | 3.23      |
| 48         | Remote Key Press                              | 3.24      |
| 49         | Write Config Data <sup>1</sup>                | 3.25      |
| 4A         | Reserved                                      |           |
| 4B         | Custom Device Status <sup>2</sup>             | 3.26      |
| 4C         | Reserved                                      |           |
| 4D         | Write Track Table Data <sup>2</sup>           | 3.27      |
| 4E         | Read Track Table Data <sup>2</sup>            | 3.28      |
|            | 1 – requires flash save via Write Config Data |           |
|            | 2 – experimental                              |           |
|            |                                               |           |

#### 3.1 **Device Type Query Command**

This command returns the six-byte device type string. The command has the following format:

Appendix REM

STX byte 0 byte 1 Α address byte 2 30h command code byte 3 ETX byte 4 Checksum

The reply to this command will be in the following format:

Checksum

**ACK** byte 0 byte 1 address Α byte 2 30h command code bytes 3-7 Device Type The device type identifier. This field will start with "RC4K" for RC4000 antenna controllers. Left-justified and padded with blanks. bytes 8-12 Version The device version number descriptor. This field will contain the software version in the format "vA.BC". byte 13 **ETX** 

#### 3.2 **Device Status Command**

byte 14

The SA Bus specification requires that command character 31h cause a device to return status information. The reply to this command includes azimuth, elevation and polarization position, current satellite name, as well as limit, alarm and drive status information. The command has the following format:

| byte 0 | STX      |              |
|--------|----------|--------------|
| byte 1 | Α        | address      |
| byte 2 | 31h      | command code |
| byte 3 | ETX      |              |
| byte 4 | Checksum |              |

The reply will consist of a combination of ASCII and binary data fields. The binary data will be placed in the lower nibble of a byte whose higher nibble will be initialized to a value which will make the result an ASCII character. The response will be in the following format:

REM-8

**ACK** byte 0 byte 1 address byte 2 31h command code bytes 3-12 This field will contain the satellite name in upper case Sat Name letters. If the name does not occupy the entire field the name will be left justified and the string will be padded with blanks. If a satellite name is not currently displayed, this field will contain blanks. byte 13 Reserved

| byte 14-19 | Azimuth Position      |
|------------|-----------------------|
| byte 20-25 | Elevation Position    |
| byte 26-31 | Polarization Position |

These fields will contain the formatted azimuth, elevation, and polarization position from -180.0 to 180.0.

If an error is detected, this field will contain "\*\*\*\*\*."

| byte 32 | Azimuth Limits – binary data      |
|---------|-----------------------------------|
| byte 33 | Elevation Limits – binary data    |
| byte 34 | Polarization Limits – binary data |

7654 3210 0100\$0ABC

These fields contain azimuth, elevation, and polarization limit information. Bits 'A', 'B', and 'C' indicate the limit status. A '0' in a bit position implies that the antenna is not at the limit, a '1' in the bit position implies that the antenna is at the limit. The bit position to limit is defined as:

A – Maximum Limit (CW, UP, CW)

B - Minimum Limit (CCW, DOWN, CCW)

C - Stow Limit

byte 35 Polarization equipment and display status code – binary data

7654 3210 01XX\$0YYY

Where 'XX' is defined as:

00 - rotating feed is not present in the system

01 - single port rotating feed is present in the system

10 – dual port rotating feed is present in the system.

Where 'YYY' is defined as:

000 – no polarization code is displayed 001 – 'h' polarization code is displayed 010 – 'H' polarization code is displayed

011 - 'v' polarization code is displayed

100 – 'V' polarization code is displayed

| byte 36 | Azimuth Movement/Alarm Status – binary data      |
|---------|--------------------------------------------------|
| byte 37 | Elevation Movement/Alarm Status – binary data    |
| byte 38 | Polarization Movement/Alarm Status – binary data |

7654 3210 010S\$AAA

Where 'S' is defined as:

0 – Axis Is Configured For Slow Speed Movement1 – Axis Is Configured For Fast Speed Movement

Where 'AAAA' is defined as:

0000 - No Alarms or Movement

0010 - Negative Jog Movement (CCW, DOWN, CCW)

0011 – Positive Jog Movement (CW, UP, CW)

01xx – Auto Move In Progress

0110 - Negative Automatic Movement (CCW, DOWN, CCW)

0111 – Positive Automatic Movement (CW, UP, CW)

1xxx - Alarm Active

1010 - Runaway Alarm

1011 - Jammed Alarm

1100 - Motor Drive Alarm

1101 – Off-Axis Alarm

Higher value status codes have priority over lower value ones. If as part of an auto move command the antenna is moving clockwise the status will be reported as 'Positive Automatic Movement' rather than 'Auto Move In Progress'.

byte 39 Alarm Code – binary data

7654 3210 01AA\$AAA

Where A5–A0 specify the alarm code (0-63). Alarm messages flash on the bottom row of the display. NOTE: Some software versions have mount-specific alarm codes.

For ACU software version 2.00-2.09, the following codes are possible:

0 - No Alarm Active

1 – Flash Version Mismatch

2 - Flash Data Corrupt

3 – NVRAM Version Mismatch

4 – NVRAM Data Corrupt

5 – Low Battery

6 - Time/Date Error

7 – Azimuth Jammed

8 – Azimuth Runaway9 – Elevation Jammed

10 – Elevation Runaway

11 - Polarization Jammed

12 - Polarization Runaway

13 - Limits Inactive Warning

14 - Drive Error

15 – Emergency Stow

16 – Maintenance Interlock

17 – Movement Interlock

18 - Local Jog Connected

40 - Limits Inactive Warning

43 – Maintenance Interlock

44 – Movement Interlock

45 - Local Jog Connected

41 - Drive Error

42 - Emergency Stow

For ACU software version 2.10+, the following codes are possible:

0 - No Alarm Active

1 – Flash Version Mismatch

2 – Flash Data Corrupt

3 – NVRAM Version Mismatch

4 – NVRAM Data Corrupt

5 - Low Battery

6 – Time/Date Error

10 – Azimuth Jammed

11 – Azimuth Runaway

12 - Reserved

13 - Azimuth Sync Warning

20 - Elevation Jammed

21 - Elevation Runaway

22 - Reserved

23 - Elevation Sync Warning

30 - Polarization Jammed

31 - Polarization Runaway

32 - Reserved

33 - Polarization Sync Warning

byte 40 Track Mode

track submode status and frequency band - binary data

7654 3210 0100\$SSS

Where 'SSSS' is defined as:

0000 - Track Mode Not Active

0001 - Track Setup Sub-Mode Active

0010 - Track Auto Mode Entry

0011 - Step Track Sub-Mode Active

0100 - Track Auto Search Sub-Mode Active

0101 - Program Track Sub-Mode Active

0110 - Track Manual Search Sub-Mode Active

1000 - Track Jammed Error

1001 - Track Limit Error

1010 - Track Drive Error

1011 - Track Peak Limit Error

1100 - Track Geo Position Error

1101 - Track System Error

1110 - Track Checksum Error

bytes 41-44 AGC Level Current AGC channel voltage from 0 and 4095, right

justified and padded with blanks (on the left).

byte 45 AGC Channel Current AGC channel and lock status – binary data

7654 3210 010L\$0CCC

Where 'CCC' is defined as:

000 - RF

001 - SS1

010 - SS2

011 - DVB

1xx - reserved

Where 'L' is defined as:

1 - lock indicated

0 - no lock indicated

byte 46 HPA Relay/Feed ID Status – binary data

7654 3210 010B\$BBAA

Where 'AA' is defined as:

00 – HPA Relay Disabled by ACU Software

01 - HPA Relay Disabled by External TX Mute

10 - HPA Relay Enabled

11 - Reserved

The bit field 'BBB' indicates the current feed id index which will be a value between 0 and 7. The value will be 0 if feed id bits are not supported.

byte 47 Special Axis Limits/Movement Status – binary data

7654 3210 010S\$ABCD

Where 'S' is defined as:

0 - Axis Not Moving

1 – Axis Auto Move Is In Progress

Where A, B, C, and D indicate the current special axis limit state as:

| SPECIAL AXIS      | STATE DESCRIPTION                      | LIMIT CONDITION         |
|-------------------|----------------------------------------|-------------------------|
| Waveguide         | Horizontal (pos 1)<br>Vertical (pos 2) | B = 1<br>C = 1          |
| RF Switch         | Path 1<br>Path 2                       | A = 0<br>A = 1          |
| Polarization Mode | Linear mode<br>Circular mode           | B = 1<br>C = 1          |
| Fairing Control   | Deploy<br>Stow<br>Maintenance          | B = 1<br>C = 1<br>D = 1 |
| Feed Slider       | Feed 1<br>Feed 2<br>Stow               | B = 1<br>D = 1<br>C = 1 |

bytes 48-49 Reserved

byte 50 ETX byte 51 Checksum

#### 3.3 Auto Move Command

This command causes the controller to automatically position the antenna in azimuth, elevation, and polarization. The command has the following format:

| byte 1<br>byte 2    | A<br>32h                 | address<br>command code                                                          |
|---------------------|--------------------------|----------------------------------------------------------------------------------|
| byte 3<br>byte 4-13 | Polarization<br>Position | ' ' (blank), 'C', 'A', 'E', 'P', '+', 'S' target satellite name or position data |
| byte 14<br>byte 15  | ETX<br>Checksum          |                                                                                  |

The Auto Move command has several forms:

QTY

**Form 1**: Automates the RC4000 RECALL mode. If the position field contains the name of a satellite saved via the controller's STORE mode the controller will position the antenna at the azimuth and elevation positions associated with that satellite. The satellite name should be in capital letters, left justified and padded on the right with blanks. NOTE: The satellite name specified in the command must exactly match a satellite name.

With this form of the command, the polarization field may contain either 'H', 'V', or ' (blank). If 'H' or 'V' is specified, in addition to positioning the antenna in azimuth and elevation, the polarization control device will be commanded to go to the position associated with either the horizontal or vertical position specified for the satellite. If the field contains a blank the polarization is not changed. For example, this command with 'H' in the polarization field and 'SBS 6 ' in the position field will specify an auto move to SBS 6 and the polarization will be adjusted to horizontal for the SBS 6 satellite.

**Form 2A:** If the position field contains a valid pair of azimuth and elevation sensor positions (scaled by 10), the antenna will move to the position specified. The first 5 characters of the position field specify the azimuth position (azimuth sub-field) and the last five characters specify the elevation position (elevation sub-field). Within each of the sub-fields the position must be right justified and left padded with zeros. For example, a position field value of '-152500456' specifies an azimuth position of -152.5 degrees and an elevation position of 45.6 degrees. For this form of the auto move command, only the '' (blank) character is accepted in the polarization field. If the simultaneous azimuth/elevation drive option is not enabled, the controller will move elevation first and azimuth second.

**Form 2B:** If the antenna system is equipped with "count" sensors (pulse or resolvers), the antenna will move to the count values specified. For example, a position field value of '1105012152' specifies an azimuth pulse position of 11050 and an elevation pulse position of 12152. The polarization field should contain a 'C'. Note that if no "count" sensor is available, a NAK reply will be sent to the host.

**Form 2C:** For systems that are capable of generating azimuth, elevation, or polarization position feedback to the one hundredth of a degree resolution, form 2C provides the capability to command either an azimuth or an elevation movement to a target specified within one hundredth of a degree. To command an azimuth, elevation, or polarization move, insert 'A', 'E', or 'P' into byte 3. Bytes 4 to 9 contain the target azimuth, elevation, or polarization position. As with form 2A, the position must be right justified and left padded with zeros. Bytes 10 to 13 should be filled with blanks. For example, if byte 3 is 'A' and bytes 4 – 9 contain '-12345', an azimuth auto move to the target of -123.45 will be initiated. Note that if one hundredth of a degree resolution is not available, the hundredth place digit will be ignored.

#### **Auto Move Command (continued)**

**Form 2D:** If the position field contains a valid pair of azimuth and polarization sensor positions (scaled by 10), the antenna will move to the position specified simultaneously. The first 5 characters of the position field specify the azimuth position (azimuth sub-field) and the last five characters specify the polarization position (polarization sub-field). Within each of the sub-fields the position must be right justified and left padded with zeros. For example, a position field value of '-152500456' specifies an azimuth position of -152.5 degrees and an polarization position of 45.6 degrees. For this form of the auto move command, only the '+' character is accepted in the polarization field. If the simultaneous azimuth/polarization drive option is not enabled, the controller will move polarization first and azimuth second.

**Form 3:** This form is only available on mount types where the antenna system is equipped with a special "fourth axis" of motion. The polarization field should contain an 'S'. Byte 4 will contain the special axis code. Byte 5 will contain the target position. The possible combinations for bytes 4 and 5 are shown below. Bytes 6 to 13 should be filled with blanks.

| SPECIAL AXIS      | AXIS CODE | DIRECTION CODE                                                    |
|-------------------|-----------|-------------------------------------------------------------------|
| Waveguide         | W         | H – horizontal (pos 1)<br>V – vertical (pos 2)                    |
| RF Switch         | R         | 1 – path 1<br>2 – path 2                                          |
| Polarization Mode | Р         | C – circular mode<br>L – linear mode                              |
| Fairing Control   | F         | D – move to deploy<br>S – move to stow<br>M – move to maintenance |
| Feed Slider       | Е         | 1 – feed 1<br>2 – feed 2<br>S – move to stow                      |

The ACK reply to this command will be in the same format as the Device Status Command. If the command specifies polarization movement but the Polarization Type is set to CIRCULAR, ACK will be received, but no polarization movement will occur.

# 3.4 Azimuth/Elevation/Polarization Jog Command

This command jogs the antenna in azimuth, elevation, or polarization. The command has the following format:

| byte 0<br>byte 1<br>byte 2 | STX<br>A<br>33h | address<br>command code                                                                                                    |
|----------------------------|-----------------|----------------------------------------------------------------------------------------------------|
| byte 3                     | Direction       | This field can specify one of the following:                                                                                                    |
|                            |                 | E – Azimuth Counter Clockwise W – Azimuth Clockwise D – Elevation Down U – Elevation Up O – Polarization Counter Clockwise L – Polarization Clockwise X – Stop All Movement |
| byte 4                     | Speed           | Specifies the jog speed, either 'F' (Fast) or 'S' (Slow). This field must contain a valid value even if the direction field specifies 'X' (Stop).                           |
| bytes 5-8                  | Duration        | Length to continue the jog milliseconds from '0000' to '9999'. This field must contain a valid value even if the direction field specifies 'X' (Stop).                      |
|                            |                 | NOTE: The resolution of the timer used to make the move is approximately 10 milliseconds. All durations converted to the closest multiple.                                  |
| byte 9<br>byte 10          | ETX<br>Checksum |                                                                                                    |

The ACK reply to this command will be in the same format as the Device Status Command.

NOTE 1: The controller can only support a remote jog about a single axis. For example, if a remote jog is in progress about the azimuth axis and a remote elevation jog command is received, the azimuth jog will terminate regardless of the duration specified for the remote azimuth jog.

NOTE 2: The controller will automatically switch to MANUAL mode to execute this command.

#### 3.5 Polarization Command

This command moves the polarization to the specified calculated position. If the Polarization Type is set to DUAL (2 Port Feed) either the 'H' or 'V' argument will result in a move to the single polarization position associated with the satellite. The command has the following format:

| byte 0<br>byte 1<br>byte 2 | STX<br>A<br>34h | address<br>command code                                                                                                    |
|----------------------------|-----------------|----------------------------------------------------------------------------------------------------|
| byte 3                     | 'X'             | this field will specify either 'H', 'V', or 'X' where:                                                                          |
|                            |                 | H/V moves the polarization to the horizontal/vertical polarization position associated with the last auto move target satellite |
|                            |                 | X moves the polarization 90 degrees from the current polarization position                                                      |
| byte 4<br>byte 5           | ETX<br>Checksum |                                                                                                    |

The ACK reply to any form of this command will be in the same format as the Device Status Command.

NOTE: This command is only available while MANUAL or TRACK mode is active.

#### 3.6 **Query Name Command**

This command can be used to retrieve the name of a satellite saved via the controller's STORE mode. The command has the following format:

byte 0 STX byte 1 Α

address

byte 2 35h command code

bytes 3-4 Index The index of the satellite name being requested.

(01-XX, XX=Count)

byte 5 **ETX** 

Checksum byte 6

The ACK reply will be in the following format:

byte 0 byte 1 **ACK** 

Α

address

byte 2 35h command code

bytes 3-4 Index The index of the satellite name being requested.

(01-XX, XX=Count)

bytes 5-6 Count The total number of satellite names contained in the list.

bytes 7-16 Sat Name This field will contain the satellite name. The name will

be in capital letters and left justified.

byte 17

ETX

byte 18

Checksum

The NAK reply will be received if the entry does not exist in the list (or if the list has no entries).

#### 3.7 **Miscellaneous Command**

This command performs miscellaneous functions. The command has the following format:

| byte 0<br>byte 1<br>byte 2 | STX<br>A<br>36h | address<br>command code                |
|----------------------------|-----------------|----------------------------------------|
| byte 3<br>byte 4           | 'X'<br>'Y'      | sub-command code sub-command parameter |
| byte 5<br>byte 6           | ETX<br>Checksum |                                        |

The sub-comm

| nand code 'X' can have the following values: |                                                                                                    |  |  |
|----------------------------------------------|----------------------------------------------------------------------------------------------------|--|--|
| 'X' = 'R'                                    | This sub-command is used to reset the azimuth, elevation, or polarization drives. The sub-command parameter 'Y' must be 'A', 'E', or 'P' (for azimuth, elevation, or polarization respectively).                                                                                                    |  |  |
| 'X' = 'T'                                    | This sub-command is used to clear tracking errors and restart TRACK mode. The sub-command parameter 'Y' must be 'R'. The reply will be a NAK if TRACK mode is not active. NOTE: If a system error is active (an error message flashing on the bottom row of the display) the error condition must be rectified or the controller will immediately return to the TRACK mode ERROR sub-mode. |  |  |
| 'X' = 'S'                                    | This sub-command is used to initiate an automatic antenna STOW command.                                                                                                    |  |  |
| ,X, = ,D,                                    | This sub-command is used to initiate an automatic antenna DEPLOY command.                                                                                                    |  |  |
| 'X' = 'P'                                    | This sub-command is used to initiate an automatic antenna PEAKUP command.                                                                                                    |  |  |
| 'X' = 'L'                                    | This sub-command is used to manually select the band range of a tunable LNB (TLNB). Set parameter 'Y' = '0', '1', '2', or '3' to select mute, low, middle, or high band. NOTE: This sub-command is only available on systems that include TLNB support.                                                                                                    |  |  |

The ACK reply to this command will be in the same format as the Device Status Command.

# 3.8 Reflect Display Command

This command requests contents of the 4x40 LCD. The command has the following format:

Appendix REM

| byte 0 | STX      |              |
|--------|----------|--------------|
| byte 1 | Α        | address      |
| byte 2 | 37h      | command code |
| byte 3 | ETX      |              |
| byte 4 | Checksum |              |

The ACK reply will be in the following format:

| byte 0<br>byte 1<br>byte 2                             | ACK<br>A<br>37h                  | address<br>command code                                                                                                    |
|--------------------------------------------------------|----------------------------------|----------------------------------------------------------------------------------------------------|
| byte 3-42<br>byte 43-82<br>byte 83-122<br>byte 123-162 | Row 1<br>Row 2<br>Row 3<br>Row 4 | 40 characters displayed on row 1 of the LCD 40 characters displayed on row 2 of the LCD 40 characters displayed on row 3 of the LCD 40 characters displayed on row 4 of the LCD |
| byte 163<br>byte 164-165                               | Cursor Row<br>Cursor Column      | cursor row position (1–4)<br>cursor column (01–40)                                                                                                    |
| byte 166                                               | Cursor Status                    | 0 = cursor off, blink off<br>1 = cursor off, blink on<br>2 = cursor on, blink off<br>3 = cursor on, blink on                                                                    |
| byte 167<br>byte 168                                   | ETX<br>Checksum                  |                                                                                                    |

NOTE: The reply to this command is very lengthy and should be limited to a frequency less than 2 Hz.

## 3.9 Write Satellite Data Command

This command downloads satellite data into the RC4000 list of preset satellites. Storage for 20 satellites is available. The command has the following format:

| byte 0<br>byte 1<br>byte 2 | STX<br>A<br>39h | address command code                                                                                          |
|----------------------------|-----------------|----------------------------------------------------------------------------------------------------|
| byte 3-4                   | Index           | Preset satellite table index (01–20)                                                                          |
| bytes 5-14                 | Sat Name        | 10 character satellite name                                                                                   |
| bytes 15-20                | Longitude       | Nominal satellite longitude<br>-179.9 to 179.9 ( West longitude negative)<br>Left Justify and pad with blanks |
| bytes 21-22                | Inclination     | Satellite inclination<br>0 to 19<br>Left Justify and pad with blanks                                          |
| byte 23                    | Band            | 0 = C, 1 = Ku, 2 = L, 3 = X, 4 = Ka, 5 = S                                                                    |
| byte 24                    | Ephemeris       | 0 = None, 1 = TLE                                                                                             |
| bytes 25-29                | Pol Offset      | Polarization Offset<br>-90.0 to 90.0<br>negative = counterclockwise<br>Left Justify and pad with blanks       |
| byte 30                    | Default Pol     | Default polarization for remote LOCATE command (H = Horizontal, V = Vertical, X = None)                       |
| byte 31<br>byte 32         |                 | ETX<br>Checksum                                                                                               |

The reply to this command will be the standard ACK or NAK reply.

NOTE: Data written with this command must be saved to persist between power cycles. The Write Config Data Command should be executed after all changes have been made. Refer to section 3.25 of this document for more information.

#### 3.10 Read Satellite Data Command

This command uploads a stored set of satellite data to the RC4000. The command has the following format:

byte 0 STX
byte 1 A address
byte 2 3Ah command code

byte 3-4 Index Preset satellite table index (01–20)

byte 5 ETX byte 6 Checksum

The ACK reply will be in the following format:

byte 0 ACK byte 1 A

byte 2 3Ah command code

byte 3-4 Index Preset satellite table index (01–20)

bytes 5-14 Sat Name 10 character satellite name to be associated with index

address

bytes 15-20 Longitude Nominal satellite longitude

-179.9 to 179.9 (West longitude negative)

Left Justify and pad with blanks

bytes 21-22 Inclination Satellite inclination

0 to 19

Left Justify and pad with blanks

byte 23 Band 0 = C, 1 = Ku, 2 = L, 3 = X, 4 = Ka, 5 = S

byte 24 Ephemeris 0 = None, 1 = TLE

bytes 25-29 Pol Offset Polarization Offset

-90.0 to 90.0

negative = counterclockwise Left Justify and pad with blanks

byte 30 Default Pol Default polarization for remote LOCATE command

(H = Horizontal, V = Vertical, X = None)

byte 31 ETX

byte 32 Checksum

#### 3.11 Write Two Line Element Data Command

This command writes NORAD Two Line Element (TLE) ephemeris data into the RC4000. The index must be the same as the associated sat preset data index. The command has the following format:

| byte 0<br>byte 1<br>byte 2 | STX<br>A<br>3Bh          | address<br>command code                                                                           |
|----------------------------|--------------------------|---------------------------------------------------------------------------------------------------|
| bytes 3-4                  | Index                    | Preset satellite table index (01–20)                                                              |
| bytes 5-73<br>bytes 74-142 | TLE Line 1<br>TLE Line 2 | 69 characters (including checksum) of TLE Line 1 69 characters (including checksum) of TLE Line 2 |
| byte 143<br>byte 144       | ETX<br>Checksum          |                                                                                                   |

The reply to this command will be the standard ACK or NAK reply.

Data written with this command must be saved to persist between power cycles. The Write Config Data Command should be executed after all changes have been made. Refer to section 3.25 of this document for more information.

#### 3.12 Read Two Line Element Data Command

This command reads a stored set of Two Line Element (TLE) data. The index must be the same as the associated sat preset data index. The command has the following format:

| byte 0<br>byte 1<br>byte 2 | STX<br>A<br>3Ch | address<br>command code              |
|----------------------------|-----------------|--------------------------------------|
| bytes 3-4                  | Index           | Preset satellite table index (01–20) |
| byte 5<br>byte 6           | ETX<br>Checksum |                                      |

The ACK reply will be in the following format:

| byte 0<br>byte 1<br>byte 2 | ACK or NAK<br>A<br>3Ch   | address<br>command code                                                                           |
|----------------------------|--------------------------|---------------------------------------------------------------------------------------------------|
| bytes 3-4                  | Index                    | Preset satellite table index (01–20)                                                              |
| bytes 5-73<br>bytes 74-142 | TLE Line 1<br>TLE Line 2 | 69 characters (including checksum) of TLE Line 1 69 characters (including checksum) of TLE Line 2 |
| byte 143<br>byte 144       | ETX<br>Checksum          |                                                                                                   |

## 3.13 Write Beacon Data Command

This command writes beacon tuning data into the RC4000. The index must be the same as the associated sat preset data index. The command has the following format:

| byte 0<br>byte 1<br>byte 2 | STX<br>A<br>3Dh         | address<br>command code                                                                                       |
|----------------------------|-------------------------|----------------------------------------------------------------------------------------------------|
| bytes 3-4                  | Index                   | Preset satellite table index (01–20)                                                                          |
| bytes 5-10                 | Longitude               | Nominal satellite longitude<br>-179.9 to 180.0 (West longitude negative)<br>Left Justify and pad with blanks  |
| byte 11                    | Polarization            | H=horizontal, V=vertical                                                                                      |
| byte 12                    | Band                    | 0 = C, 1 = Ku, 2 = L, 3 = X, 4 = Ka, 5 = S                                                                    |
| byte 13                    | Enable Flag             | <ul><li>0 – Do not use this entry</li><li>1 – Use as signpost</li><li>2 – Use for confirmation only</li></ul> |
| bytes 14-21                | Frequency<br>(ddddd.dd) | Beacon frequency (MHz) in the format                                                                          |
| byte 22                    | Demodulation            | 0 = CW, 1 = BPSK                                                                                              |
| bytes 23-31                | Reserved                | fill with zeros or blanks                                                                                     |
| byte 32<br>byte 33         | ETX<br>Checksum         |                                                                                                    |

The reply to this command will be the standard ACK or NAK reply.

Data written with this command must be saved to persist between power cycles. The Write Config Data Command should be executed after all changes have been made. Refer to section 3.25 of this document for more information.

#### 3.14 Read Beacon Data Command

This command reads beacon tuning data from the RC4000. The index must be the same as the associated sat preset data index. The command has the following format:

byte 0 STX
byte 1 A address
byte 2 3Eh command code

bytes 3-4 Index Preset satellite table index (01–20)
byte 5 ETX
byte 6 Checksum

The ACK reply will be in the following format:

ACK or NAK

byte 0

byte 1 address byte 2 3Eh command code bytes 3-4 Index Preset satellite table index (01–20) bytes 5-10 Longitude Nominal satellite longitude -179.9 to 180.0 (West longitude negative) Left Justify and pad with blanks Polarization byte 11 H = horizontal, V = vertical byte 12 Band 0 = C, 1 = Ku, 2 = L, 3 = X, 4 = Ka, 5 = Sbyte 13 Locate Flag 0 - Do not use this entry 1 - Use as signpost 2 - Use for confirmation only bytes 14-21 Frequency Beacon frequency (MHz) in the format (ddddd.dd) byte 22 Demodulation 0 = CW, 1 = BPSKbytes 23-31 Reserved byte 32 ETX byte 33 Checksum

#### 3.15 Read Pulse Count Command

The Read Pulse Count command returns the current value of azimuth and elevation pulse or resolver counts. The command has the following format:

byte 0 STX
byte 1 A address
byte 2 3Fh command code
byte 3 ETX
byte 4 Checksum

The ACK reply will be in the following format:

**ACK** byte 0 byte 1 address Α byte 2 3Fh command code bytes 3-7 Az Count Azimuth pulse or resolver count value bytes 8-12 El Count Elevation pulse or resolver count value byte 13 ETX byte 14 Checksum

## 3.16 Extended Device Status Command

byte 0

This command is an extension of the Device Status Command. The reply to this command provides all the information of the Device Status Command along with additional information including the current mode and state of the RC4000. The command has the following format:

byte 0 STX
byte 1 A address
byte 2 40h command code
byte 3 ETX
byte 4 checksum

**ACK** 

The response to this command will consist of 52 bytes, which will be a combination of ASCII and binary data fields. The binary data will be placed in the lower nibble of a byte whose higher nibble will be initialized to a value that will make the result an ASCII character. The format of the response is:

byte 1 address Α byte 2 40h command code bytes 3-49 Status Reply These bytes are identical to bytes 3-49 of the Device Status reply. See paragraph 3.2 for detail on the fields contained in this section. byte 50 **Current Mode** This byte contains a value reflecting the current mode with control of the RC4000. See section 5.3 of this document for more information about the available values for this field.

# **Extended Device Status Command (continued)**

| byte 51            | Current State             | This byte contains a value reflecting the current state within the current mode. See section 5.3 of this document for more information about the available values for this field.                                                     |
|--------------------|---------------------------|----------------------------------------------------------------------------------------------------|
| byte 52            | Last Mode                 | This byte contains a value reflecting the previous mode that had control of the RC4000. See section 5.3 of this document for more information about the available values for this field.                                              |
| byte 53            | Last State                | This byte contains a value reflecting the previous state of<br>the previous mode. See section 5.3 of this document for<br>more information about the available values for this field.                                                 |
| byte 54            | Extended Azimuth Position |                                                                                                    |
|                    |                           | For mounts with the ability to generate azimuth position to 0.01 degrees, this byte contains the digit for the one hundredth of a degree. This digit is to be added to the rest of the azimuth position contained in bytes 14-19.     |
| byte 55            | Extended Elevation Po     | sition                                                                                                    |
|                    |                           | For mounts with the ability to generate elevation position to 0.01 degrees, this byte contains the digit for the one hundredth of a degree. This digit is to be added to the rest of the elevation position contained in bytes 20-25. |
| bytes 56-58        | Reserved                  |                                                                                                    |
| byte 59<br>byte 60 | ETX<br>Checksum           |                                                                                                    |

## 3.17 Remote Locate Command

This command requests the RC4000 to perform a LOCATE operation. The ACU will automatically begin locating the specified satellite using the data provided.

NOTE: The M&C system is required to have confidence that the preset data is programmed correctly. This includes satellite data and associated receiver parameters.

The command has the following format:

| byte 0<br>byte 1<br>byte 2 | STX<br>A<br>41h         | address command code                                                                                                    |
|----------------------------|-------------------------|----------------------------------------------------------------------------------------------------|
| byte 3                     | Preset Flag & Preset Ir | ndex Tens                                                                                                    |
|                            | 7654 3210<br>01AA\$00BB |                                                                                                    |
|                            |                         | Where 'AA' is defined as:                                                                                                    |
|                            |                         | 00 – use data supplied in bytes 5-28<br>01 – use preset data stored in the ACU<br>10 – use data from the last LOCATE operation |
|                            |                         | Where 'BB' is the tens digit of preset index, or zero if not specifying a preset satellite.                                    |
| byte 4                     | Index Ones              | Ones digit of preset index, or zero if not specifying a preset satellite                                                       |
| bytes 5-14                 | Sat Name                | 10 character satellite name                                                                                                    |
| bytes 15-20                | Longitude               | Nominal satellite longitude<br>-179.9 to 179.9 (West longitude negative)<br>Left Justify and pad with blanks                   |
| bytes 21-22                | Inclination             | Satellite inclination<br>0 to 19<br>Left Justify and pad with blanks                                                           |
| byte 23                    | Band                    | 0 = C, 1 = Ku, 2 = L, 3 = X, 4 = Ka, 5 = S                                                                                     |
| bytes 24-28                | Pol Offset              | Satellite Polarization Offset (relative to equatorial plane) -90.0 to 90.0 (CCW negative) Left Justify and pad with blanks     |

| Remote | Locate Comm | and (continued)         |                                                                                                    |
|--------|-------------|-------------------------|----------------------------------------------------------------------------------------------------|
| b      | pyte 29     | Polarization            | H – Horizontal V – Vertical N – Neutral X – None D – Use default stored in preset list                                                                                    |
|        |             |                         | NOTE: This value is ignored if feed type is circular.                                                                                                    |
| b      | oyte 30     | Position Update         | A – Automatically determine missing mount position data U – Force an update of all mount position data                                                                    |
| b      | oyte 31     | Locate Source           |                                                                                                    |
|        |             | 7654 3210<br>010A\$BBBB |                                                                                                    |
|        |             |                         | Where 'A' is defined as:                                                                                                    |
|        |             |                         | <ul><li>0 – use locate source config value</li><li>1 – use source specified by lower nibble</li></ul>                                                                     |
|        |             |                         | Where 'BBBB' is defined as:                                                                                                    |
|        |             |                         | 0000 – None<br>0001 – Receiver 1 (or external beacon)<br>0010 – Receiver 2 (or internal beacon)<br>0101 – RF<br>0110 – DVB (if available)<br>0111 – Remote (if available) |
| b      | oytes 32-34 | Reserved                | fill with zeros or blanks                                                                                                    |

Appendix REM

Remote Control Protocol

RC4000 Series Antenna Controller

byte 35

byte 36

The reply to this command will be the standard ACK or NAK reply. ACK implies that LOCATE operation will be initiated. Progress of the LOCATE operation may be monitored via the Extended Device Status Poll command. NAK implies an error in the supplied satellite data

ETX

Checksum

#### 3.18 Remote Track Command

This command requests the RC4000 start a TRACK operation. The ACU will automatically begin tracking the specified satellite using the data provided.

NOTE 1: The M&C system is required to have confidence that the preset data is programmed correctly. This includes satellite data and associated receiver parameters.

NOTE 2: It is assumed that the satellite has been positively identified and is currently peaked up in azimuth, elevation, and polarization prior to performing this operation.

The command has the following format:

| byte 0<br>byte 1<br>byte 2 | STX<br>A<br>42h         | address command code                                                                                                    |
|----------------------------|-------------------------|----------------------------------------------------------------------------------------------------|
| byte 3                     | Preset Flag & Preset In | dex Tens                                                                                                    |
|                            | 7654 3210<br>01AA\$00BB |                                                                                                    |
|                            |                         | Where 'AA' is defined as:                                                                                                    |
|                            |                         | 00 – use data supplied in bytes 5-28<br>01 – use preset data stored in the ACU<br>10 – use data from the last LOCATE operation |
|                            |                         | Where 'BB' is the tens digit of preset index, or zero if not specifying a preset satellite.                                    |
| byte 4                     | Index Ones              | Ones digit of preset index, or zero if not specifying a preset satellite                                                       |
| bytes 5-14                 | Sat Name                | 10 character satellite name                                                                                                    |
| bytes 15-20                | Longitude               | Nominal satellite longitude<br>-179.9 to 179.9 (West longitude negative)<br>Left Justify and pad with blanks                   |
| bytes 21-22                | Inclination             | Satellite inclination<br>0 to 19<br>Left Justify and pad with blanks                                                           |
| byte 23                    | Band                    | 0 = C, 1 = Ku, 2 = L, 3 = X, 4 = Ka, 5 = S                                                                                     |
| bytes 24-29                | Reserved                | fill with zeros or blanks                                                                                                    |

| Remote Track Command (continued) |             |                         |                                                                                                    |
|----------------------------------|-------------|-------------------------|----------------------------------------------------------------------------------------------------|
|                                  | byte 30     | Position Update         | A – Automatically determine missing mount position data U – Force an update of all mount position data                                                                    |
|                                  | byte 31     | Track Source            |                                                                                                    |
|                                  |             | 7654 3210<br>010A\$BBBB |                                                                                                    |
|                                  |             |                         | Where 'A' is defined as:                                                                                                    |
|                                  |             |                         | <ul><li>0 – use locate source config value</li><li>1 – use source specified by lower nibble</li></ul>                                                                     |
|                                  |             |                         | Where 'BBBB' is defined as:                                                                                                    |
|                                  |             |                         | 0000 – None<br>0001 – Receiver 1 (or external beacon)<br>0010 – Receiver 2 (or internal beacon)<br>0101 – RF<br>0110 – DVB (if available)<br>0111 – Remote (if available) |
|                                  | byte 32     | Track Options           | 0 – recall previous track (if available)<br>1 start new track                                                                                                    |
|                                  | bytes 33-45 | Reserved                | fill with zeros or blanks                                                                                                    |
|                                  | byte 46     |                         | ETX                                                                                                    |
|                                  | byte 47     |                         | Checksum                                                                                                    |

Appendix REM

Remote Control Protocol

RC4000 Series Antenna Controller

The reply to this command will be the standard ACK or NAK reply. ACK implies that TRACK operation will be initiated. NAK implies an error in the supplied satellite data.

## 3.19 Write DVB Data Command

This command writes DVB tuning data into the RC4000. The index must be the same as the associated sat preset data index. The command has the following format:

| byte 0<br>byte 1<br>byte 2 | STX<br>A<br>43h | address<br>command code                                                                                       |
|----------------------------|-----------------|----------------------------------------------------------------------------------------------------|
| bytes 3-4                  | Index           | Preset satellite table index (01–20)                                                                          |
| bytes 5-10                 | Longitude       | Nominal satellite longitude<br>-179.9 to 180.0 (West longitude negative)<br>Left Justify and pad with blanks  |
| bytes 11-15                | Frequency       | 10700 to 12750<br>Left Justify and pad with blanks                                                            |
| bytes 16-20                | Symbol Rate     | 1000 to 40000<br>Left Justify and pad with blanks                                                             |
| byte 21                    | FEC             | Forward Error Correction<br>0 = Auto, 1 to 9 = N/N+1<br>Note: Set to "Auto" for DVB-S2                        |
| byte 22                    | Polarization    | H = horizontal, V = vertical                                                                                  |
| bytes 23-28                | Reserved        | fill with zeros of blanks                                                                                     |
| byte 29                    | Enable Flag     | <ul><li>0 – Do not use this entry</li><li>1 – Use as signpost</li><li>2 – Use for confirmation only</li></ul> |
| byte 30                    | Standard        | 1= DVB-S1, 2 = DVB-S2                                                                                         |
| byte 31                    | Modulation      | 0 = Auto, 1 = QPSK<br>Note: Set to "Auto" for DVB-S2                                                          |
| byte 32                    | Band            | 0 = C, 1 = Ku, 2 = L, 3 = X, 4 = Ka, 5 = S                                                                    |
| byte 33                    | Reserved        | fill with zero or blank                                                                                       |
| byte 34<br>byte 35         | ETX<br>Checksum |                                                                                                    |

The reply to this command will be the standard ACK or NAK reply.

Data written with this command must be saved to persist between power cycles. The Write Config Data Command should be executed after all changes have been made. Refer to section 3.25 of this document for more information.

## 3.20 Read DVB Data Command

This command reads DVB tuning data from the RC4000. The index must be the same as the associated sat preset data index. The command has the following format:

| byte 0<br>byte 1<br>byte 2 | STX<br>A<br>44h | address<br>command code           |
|----------------------------|-----------------|-----------------------------------|
| byte 3-4                   | Index           | Signpost data table index (01–20) |
| byte 5<br>byte 6           | ETX<br>Checksum |                                   |

The ACK reply will be in the following format:

ACK or NAK

byte 0

| byte 0<br>byte 1<br>byte 2 | A<br>44h        | address<br>command code                                                                                       |
|----------------------------|-----------------|----------------------------------------------------------------------------------------------------|
| bytes 3-4                  | Index           | Preset satellite table index (01–20)                                                                          |
| bytes 5-10                 | Longitude       | Nominal satellite longitude<br>-179.9 to 180.0 (West longitude negative)<br>Left Justify and pad with blanks  |
| bytes 11-15                | Frequency       | 10700 to 12750<br>Left Justify and pad with blanks                                                            |
| bytes 16-20                | Symbol Rate     | 1000 to 40000<br>Left Justify and pad with blanks                                                             |
| byte 21                    | FEC             | Forward Error Correction 0 = Auto, 1 to 9 = N/N+1 Note: Set to "Auto" for DVB-S2                              |
| byte 22                    | Polarization    | H = horizontal, V = vertical                                                                                  |
| bytes 23-28                | Reserved        |                                                                                                    |
| byte 29                    | Enable Flag     | <ul><li>0 – Do not use this entry</li><li>1 – Use as signpost</li><li>2 – Use for confirmation only</li></ul> |
| byte 30                    | Standard        | 1 = DVB-S1, 2 = DVB-S2                                                                                        |
| byte 31                    | Modulation      | 0 = Auto, 1 = QPSK<br>Note: Set to "Auto" for DVB-S2                                                          |
| byte 32                    | Band            | 0 = C, 1 = Ku, 2 = L, 3 = X, 4 = Ka, 5 = S                                                                    |
| byte 33                    | Reserved        | fill with zero or blank                                                                                       |
| byte 34<br>byte 35         | ETX<br>Checksum |                                                                                                    |

## 3.21 Read Navigation Data Command

This command uploads the current values of navigation data. The command has the following format:

byte 0 STX

byte 1 A address

byte 2 45h command code

byte 3 ETX byte 4 Checksum

The ACK reply will be in the following format:

byte 0 ACK or NAK

byte 1 A address

byte 2 45h command code

byte 3 Latitude/Longitude Source

7654 3210 0100\$0XXX

where 'XXX' is ... 001 – Lat/Lon data invalid

010 – Lat/Lon read from GPS011 – User entered location100 – User selected preset location

101 – Remotely entered lat/lon

bytes 4-8 Latitude +ddmm (+/- degrees, minutes format)

right justified, padded with blanks

-9000 to +9000 or blanks if not available minus = South, positive (implied) = North

1234 = 12 degrees 34 minutes N -1234 = 12 degrees 34 minutes S

bytes 9-12 Reserved

bytes 13-18 Longitude +dddmm (+/- degrees, minutes format)

right justified, padded with blanks

-18000 to +18000 or blanks if not available minus = West, positive (implied) = East 1234 = 12 degrees 34 minutes E -1234 = 12 degrees 34 minutes W

bytes 19-28 Reserved

byte 70 byte 71

ETX Checksum

# **Read Navigation Data Command (continued)**

| byte 29     | True Heading Source     |                                                                                                    |
|-------------|-------------------------|----------------------------------------------------------------------------------------------------|
|             | 7654 3210<br>0100\$0XXX |                                                                                                    |
|             | where 'XXX' is          | 001 – Heading data invalid<br>010 – Heading read from compass<br>011 – User entered magnetic heading<br>100 – User entered true heading<br>101 – Heading fixed by user<br>110 – Heading fixed automatically<br>111 – Remotely entered heading |
| bytes 30-34 | True Heading            | ddd.d (decimal degrees format)<br>0.0 to 359.9 or blanks if not available<br>True Heading of mount at azimuth 0.0                                                                                                    |
| byte 35     | Magvar Status           | 0x41h if magvar ready (calculated)<br>0x40h if magvar not ready                                                                                                    |
| bytes 36-41 | Magnetic Variation      | +dd.d (decimal degrees format) right justified, padded with blanks -99.9 to 99.9 or blanks if magvar not available (westerly variation negative)                                                                                              |
| byte 42-58  | Reserved                |                                                                                                    |
| byte 59     | Platform Tilt Source    |                                                                                                    |
|             | 7654 3210<br>0100\$0XXX |                                                                                                    |
|             | where 'XXX' is          | 001 – Currently no tilt data<br>010 – Automatically determined tilt data<br>011 – User entered tilt data<br>100 – Remotely entered tilt data                                                                                                  |
| bytes 60-64 | Platform Pitch          | +dd.d (decimal degrees format) right justified, padded with blanks -99.9 to 99.9 or blanks if not available                                                                                                    |
| bytes 65-69 | Platform Roll           | +dd.d (decimal degrees format) right justified, padded with blanks -99.9 to 99.9 or blanks if not available                                                                                                    |

# 3.22 Write Navigation Data Command

This command downloads antenna position data into the RC4000. The command has the following format:

| byte 0<br>byte 1<br>byte 2 | STX<br>A<br>46h         | address command code                                                                                                    |
|----------------------------|-------------------------|----------------------------------------------------------------------------------------------------|
| bytes 3-7                  | Latitude                | +ddmm (+/- degrees, minutes format) right justified, padded with blanks -9000 to 9000 minus = South, positive (implied) = North 1234 = 12 degrees 34 minutes N -1234 = 12 degrees 34 minutes S  |
| bytes 8-13                 | Longitude               | +dddmm (+/- degrees, minutes format) right justified, padded with blanks -18000 to 18000 minus = West, positive (implied) = East 1234 = 12 degrees 34 minutes E -1234 = 12 degrees 34 minutes W |
| bytes 14-18                | True Heading            | ddd.d (decimal degrees format) right justified, padded with blanks 0.0 to 359.9 True Heading of mount at azimuth 0.0 12.3 = 12.3 degrees 179.4 = 179.4 degrees                                  |
| byte 19                    | Update Lat/Lon          | 'A' – do not change lat/lon values<br>'U' – force update using GPS<br>'M' – use manual data from fields above                                                                                   |
| byte 20                    | Update Heading          | 'A' – do not change compass value 'U' – force update using compass 'M' – use manual data from fields above                                                                                      |
| byte 21                    | Update Options          |                                                                                                    |
|                            | 7654 3210<br>010X\$0000 |                                                                                                    |
|                            | where 'X' is            | 0 – Update source flags only<br>1 – Immediately move antenna to update position data<br>(REMOTE_NAV mode)                                                                                       |
| bytes 22-26                | Reserved                | fill with zeros or blanks                                                                                                    |

# **Write Navigation Data Command (continued)**

| bytes 27-31        | Platform Pitch  | +dd.d (+/- degrees format) right justified, padded with blanks -90.0 to 90.0 12.3 = 12.3 degrees -11.4 = -11.4 degrees |
|--------------------|-----------------|----------------------------------------------------------------------------------------------------|
| bytes 32-36        | Platform Roll   | +dd.d (+/- degrees format) right justified, padded with blanks -90.0 to 90.0 12.3 = 12.3 degrees -11.4 = -11.4 degrees |
| bytes 37           | Update Tilt     | 'A' – do not change pitch/roll values<br>'U' – force update of tilt<br>'M' – use manual data from fields above         |
| bytes 38-40        | Reserved        | spare for future expansion (fill with blanks)                                                                          |
| byte 41<br>byte 42 | ETX<br>Checksum |                                                                                                    |

The reply to this command will be the standard ACK or NAK reply.

# 3.23 Azimuth/Elevation/Polarization Jog Command (with minimal reply)

This command jogs the antenna in azimuth, elevation or polarization. It is functionally the same command as described in section 3.4 but with a much shorter reply. Rather than sending the full status reply, only the position (at the time the command is received) of the selected axis is returned.

The ACK reply will be in the following format:

| byte 0<br>byte 1<br>byte 2 | ACK<br>A<br>47h | address<br>command code                                                                                                    |
|----------------------------|-----------------|----------------------------------------------------------------------------------------------------|
| byte 3                     | "A/E/P"         | Axis jogged: A(zimuth), E(levation) or P(olarization)                                                                                                    |
| bytes 4-9                  | Axis Position   | This field will contain the formatted axis position in the range -180.0 to 180.0. If the analog to digital converter detects an error this field will contain '******'. |
| byte 10<br>byte 11         | ETX<br>Checksum |                                                                                                    |

# 3.24 Remote Key Press Command

This command sends a keypad value to the RC4000. The RC4000 will react to the keypad value as if the corresponding key on the RC4000 front panel was pushed. The command has the following format:

| byte 0<br>byte 1<br>byte 2 | STX<br>A<br>48h | address<br>command code   |
|----------------------------|-----------------|---------------------------|
| byte 3                     | Key Code        | Key code as defined below |
| byte 4<br>byte 5           | ETX<br>Checksum |                           |

| KEY                                                                                               |
|---------------------------------------------------------------------------------------------------|
| 0/Speed<br>1/Pol CCW<br>2/N/EL UP<br>3/Pol CW<br>4/E/AZ CCW<br>5<br>6/W/AZ CW<br>7/H<br>8/S/EL DN |
| 9/V                                                                                               |
| unused –<br>Stop/decimal pt.<br>+/-/BKSP                                                          |
| Mode<br>Scroll Up/Yes<br>Scroll Dn/No<br>Enter<br>Mode Group Change<br>Null Key                   |
|                                                                                                   |

NOTE: The 47h key code can be used to initiate a RC4000 mode group change which normally requires the Mode key to be held down for five seconds continuously.

The reply to this command will be the standard ACK or NAK reply.

## 3.25 Write Config Data Command

This command writes CONFIG item values to the RC4000 memory. Data values written by some remote commands are not committed to the flash memory until the save command is sent.

Flash memory has a limited number of write times. Care should be taken to avoid unnecessary calling of this command. For example, if changing a number of preset satellites, don't call Write Config Data until all Write Satellite Data commands have been sent and acknowledged.

The save command has the following format:

| byte 0<br>byte 1<br>byte 2 | STX<br>A<br>49h | address<br>command code               |
|----------------------------|-----------------|---------------------------------------|
| byte 3-15                  | "SAVE"          | Left-justified and padded with blanks |
| byte 16<br>byte 17         | ETX<br>Checksum |                                       |

The reply to this command will be the standard ACK or NAK reply.

NOTE: The ACU current mode will change to FLASH\_SAVE\_MODE temporarily while flash data is saved.

#### 3.26 Custom Device Status Command

This command requests status information given a variable list of Object IDs. A full list of available OIDs is given in section A.4 of this document. The command has the following format:

byte 0
byte 1
byte 2
A
address
command code

byte 3-n
Object IDs
A comma-delimited list of up to 16 OIDs. Each code should be in ASCII format with no padding.

Example: 1.62.0,1.62.1 requests the azimuth and elevation angles

byte n+1 ETX Checksum

The response to this command will be a comma-delimited list of the requested OIDs and related status values in the same order as they were requested. The return values will be the ASCII representation of character, numeric, or hexadecimal data. The return type is given in section A.4 of this document.

The ACK reply will be in the following format:

**ACK** byte 0 bvte 1 Α address byte 2 4Bh command code A comma-delimited list of status object values. Each byte 3-n **Object Values** value will be in ASCII format with no padding. No data will be returned if a requested object ID is invalid. Example: 1.62.0=-22.3,1.62.0=47.1 is the reply containing the current azimuth angle (-22.3) and elevation angle (47.1)

byte n+1 ETX byte n+2 Checksum

NOTE: This functionality is experimental and may change without notice.

#### 3.27 Write Track Table Command

This command writes position and update data to a track table entry. The index must be the same as the associated sat preset data index. NOTE: In general, track table data should not be modified. This command is provided to allow a track table to be restored in the event that the data has been corrupted or lost. The command has the following format:

| byte 0<br>byte 1<br>byte 2 | STX<br>A<br>4Dh    | address command code                                         |
|----------------------------|--------------------|--------------------------------------------------------------|
| bytes 3-4                  | Index              | Preset satellite table index (01–20)                         |
| bytes 5-6                  | Table Entry        | Zero-based track table entry number (00–47)                  |
| bytes 7-11                 | Azimuth Position   | Azimuth pulse or resolver count value (0–65535)              |
| bytes 12-16                | Elevation Position | Elevation pulse or resolver count value (0–65535)            |
| byte 17                    | Update Flag        | 'Y' – set entry update flag<br>'N' – clear entry update flag |
| byte 18<br>byte 19         | ETX<br>Checksum    |                                                              |

Another format to this command can be used to erase track table data of a single entry.

| byte 0<br>byte 1<br>byte 2 | STX<br>A<br>4Dh | address<br>command code               |
|----------------------------|-----------------|---------------------------------------|
| bytes 3-4                  | Index           | Preset satellite table index (01–20)  |
| bytes 5-17                 | "ERASE"         | Left-justified and padded with blanks |
| byte 18<br>byte 19         | ETX<br>Checksum |                                       |

The reply to each format of this command will be the standard ACK or NAK reply.

### 3.28 Read Track Table Command

This command reads position and update data from a track table entry. The index must be the same as the associated sat preset data index. The command has the following format:

byte 0 STX byte 1 Α address byte 2 4Eh command code bytes 3-4 Index Preset satellite table index (01–20) bytes 5-6 Table Entry Zero-based track table entry number (00–47) byte 7 ETX byte 8 Checksum

The ACK reply will be in the following format:

| byte 0<br>byte 1<br>byte 2 | ACK or NAK<br>A<br>4Eh | address<br>command code                                                                                      |
|----------------------------|------------------------|----------------------------------------------------------------------------------------------------|
| bytes 3-4                  | Index                  | Preset satellite table index (01–20)                                                                         |
| bytes 5-6                  | Table Entry            | Track table entry number (00–47)                                                                             |
| bytes 7-11                 | Sidereal Time          | Sidereal time of this entry                                                                                  |
| bytes 12-16                | Azimuth Position       | Azimuth pulse or resolver count value (0–65535) If data is invalid, this field will be filled with dashes.   |
| bytes 17-21                | Elevation Position     | Elevation pulse or resolver count value (0–65535) If data is invalid, this field will be filled with dashes. |
| byte 22                    | Update Flag            | 'Y' – entry update flag is set<br>'N' – entry update flag is not set                                         |
| byte 23                    | Ephemeris Flag         | '0' – ephemeris data not used<br>'1' – ephemeris data used                                                   |
| byte 24-33                 | Reserved               | fill with zeros or blanks                                                                                    |
| byte 32<br>byte 33         | ETX<br>Checksum        |                                                                                                    |

//

### 4.0 TROUBLESHOOTING

#### 4.1 No Communication Between RC4000 and the Remote Control Computer

There are numerous situations that could cause no communication:

- 1) The address set in the RC4000 is not being used by the remote commands. Check the address in the REMOTE configuration screen and ensure that address is being sent with the commands. Incorrectly addressed commands will be ignored by the RC4000.
- 2) The baud rate set in the RC4000 is not being used by the remote commands. Check the baud rate in the REMOTE configuration screen and ensure that it is the same as being used by the remote computer. Commands sent at the incorrect baud rate will not be recognized by the RC4000.
- 3) The remote computer or RC4000 are not both set to RS-232 or RS-422/RS-485. The remote control system should determine whether it is to work in RS-232, -422 or -485 mode. Check the configuration of the remote jumper and the placement of the cable inside of the RC4000, as described in 2.2.11. Also check the cabling between the RC4000 and the remote computer.
- 4) The RS-422 adapter is not compatible with the RC4000. Occasionally it has been found that a commercially available RS-422 adapter will just not work with the RC4000. To check for this possibility, temporarily mechanize the interface via RS-232 and see if communications is established.
- 5) The remote computer is not actually transmitting through the intended communication port. To check for this possibility, mechanize a "loop back" right at the communication port of the remote computer. The receive mode of the remote control software should see an exact reflection of the transmitted command.

#### 4.2 Unreliable Communications or ACU Reset

There are some situations that may cause the remote control communications to be unreliable (such as a garbled status reply) or in the extreme situation to cause the ACU to reset.

- 1) Allow a previous command to ACK or NAK before sending another command.
- 2) Don't repeatedly ask for "static" information such as navigation or satellite data.
- 3) The general recommendation is not to send commands (particularly status requests) at a rate greater than once a second.

# **5.0 REFERENCE INFORMATION**

## 5.1 MESSAGE DELIMITERS

Here are the delimiters used with SA bus messages, along with their values in hex and decimal.

| ASCII | Value | Value<br>(dec) |  |
|-------|-------|----------------|--|
| Name  | (hex) |                |  |
| STX   | 0x02  | 2              |  |
| ETX   | 0x03  | 3              |  |
| ACK   | 0x06  | 6              |  |
| NAK   | 0x15  | 21             |  |

## 5.2 ASCII TABLE

As reference, the following table shows the set of ASCII codes available for use by the RC4000 remote protocol.

| HEX        | o_  | 1_  | 2_    | 3_ | 4_ | 5_ | 6_ | 7_ |
|------------|-----|-----|-------|----|----|----|----|----|
| _0         |     |     | Blank | 0  | @  | Р  |    | р  |
| _1         |     |     | !     | 1  | Α  | Q  | а  | q  |
| _2         | STX |     | "     | 2  | В  | R  | b  | r  |
| _3         | ETX |     | #     | 3  | С  | s  | С  | s  |
| _4         |     |     | \$    | 4  | D  | Т  | d  | t  |
| _5         |     | NAK | %     | 5  | E  | U  | е  | u  |
| _6         | ACK |     | &     | 6  | F  | V  | f  | v  |
| _7         |     |     | •     | 7  | G  | W  | g  | w  |
| _8         |     |     | (     | 8  | Н  | ×  | h  | х  |
| _9         |     |     | )     | 9  | I  | Y  | i  | у  |
| _A         |     |     | *     | :  | J  | Z  | j  | Z  |
| _B         |     |     | +     | ;  | К  | [  | k  | {  |
| _c         |     |     | ,     | <  | L  | \  | I  | I  |
| _D         |     |     | -     | =  | М  | ]  | m  | }  |
| _ <b>E</b> |     |     |       | >  | N  | ۸  | n  |    |
| _F         |     |     | 1     | ?  | 0  | _  | 0  |    |

### 5.3 EXTENDEND STATUS REPLY TABLES

The following table defines possible values for the Current/Last Mode of the Extended Device Status Poll reply. Only values listed below should be considered valid.

Table 5.3.1 - Operating Modes

| Value (hex) | Value (dec) | Modes        |
|-------------|-------------|--------------|
| 20          | 32          | MANUAL       |
| 21          | 33          | MENU         |
| 22          | 34          | POSITION     |
| 23          | 35          | 1 00111011   |
| 24          | 36          |              |
| 25          | 37          | LOCATE       |
| 26          | 38          | TRACK SAT    |
| 27          | 39          | STORE SAT    |
| 28          | 40          | TRACK        |
| 29          | 41          |              |
| 2A          | 42          | SPECIAL AXIS |
| 2B          | 43          | POWERUP MODE |
| 2C          | 44          | _            |
| 2D          | 45          | HEADING FIX  |
| 2E          | 46          | _            |
| 2F          | 47          | STOW         |
| 30          | 48          | DEPLOY       |
| 31          | 49          | RECALL       |
| 32          | 50          | MOVETO       |
| 33          | 51          |              |
| 34          | 52          |              |
| 35          | 53          |              |
| 36          | 54          | RESET_DRIVE  |
| 37          | 55          | DELETE       |
| 38          | 56          | FLASH_SAVE   |
| 39          | 57          |              |
| 3A          | 58          |              |
| 3B          | 59          | REMOTE_POS   |
| 3C          | 60          | WIND_HOLD    |
| 3D          | 61          | PEAKUP       |
| 3E          | 62          | SHAKE        |
| 3F          | 63          |              |

The following table defines possible values for the Current/Last State fields of the Extended Device Status Poll reply. These states are always possible regardless of the current mode. Only values listed below should be considered valid.

Table 5.3.2 - Common Mode States

| Value (hex) | Value (dec) | ALL MODES                          |
|-------------|-------------|------------------------------------|
| 20          | 32          | INITIALIZING_MODE                  |
| 21          | 33          | WAITING_FOR_USER_INPUT             |
| 22          | 34          | MOVING_TO_DEPLOY                   |
| 23          | 35          | MOVING_TO_STOW                     |
| 24          | 36          |                                    |
| 25          | 37          |                                    |
| 26          | 38          | MOVING_OUT_OF_DOWN                 |
| 27          | 39          | MOVING_AZIMUTH                     |
| 28          | 40          | MOVING_ELEVATION                   |
| 29          | 41          | MOVING_POLARIZATION                |
| 2A          | 42          | MOVING_AZELPL                      |
| 2B          | 43          | MOVING_SPECIAL_AXIS                |
| 2C          | 44          | SEARCHING_FOR_AZIM_STOW_SWITCH     |
| 2D          | 45          | SEARCHING_FOR_POL_STOW_SWITCH      |
| 2E          | 46          | ERROR_CANNOT_FIND_AZIM_STOW_SWITCH |
| 2F          | 47          | ERROR_CANNOT_FIND_POL_STOW_SWITCH  |
| 30          | 48          | ERROR_EVEN_NOT_IN_POSITION         |
| 31          | 49          | ERROR_SPECIAL_AXIS_NOT_IN_POSITION |
| 32          | 50          | ERROR_ANTENNA_NOT_AT_STOW          |
| 33          | 51          | ERROR_ANTENNA_NOT_AT_DEPLOY        |
| 34          | 52          | WAITING_FOR_LATLON                 |
| 35          | 53          | WAITING_FOR_HEADING                |
| 36          | 54          | WAITING_FOR_TILT                   |
| 37          | 55          | ERROR_NO_GPS_INPUT_DETECTED        |
| 38          | 56          | ERROR_NO_HEADING_INPUT_DETECTED    |
| 39          | 57          | ERROR_NO_TILT_INPUT_DETECTED       |
| 3A          | 58          | MOVING_TO_DETERMINE_LATLON         |
| 3B          | 59          | MOVING_TO_DETERMINE_HEADING        |
| 3C          | 60          | MOVING_TO_DETERMINE_TILT           |
| 3D          | 61          | MOVING_TO_SYNC_PULSES              |
| 3E          | 62          |                                    |
| 3F          | 63          |                                    |

The following tables define possible values for the Current/Last State fields of the Extended Device Status Poll reply. These states are unique to their respective modes. Only values listed below should be considered valid.

Table 5.3.3 - Unique Mode States

| Value (hex) | Value (dec) | POWERUP_MODE           | MANUAL        | STOW          | TRACK_SAT                   |
|-------------|-------------|------------------------|---------------|---------------|-----------------------------|
| 40          | 64          | CONFIRM_TRACK_RESTART  | JOG_AZIM_CCW  | STOW_COMPLETE | PRESET_DATA_ERROR           |
| 41          | 65          | CONFIRM_SAVED_POSITION | JOG_AZIM_CW   |               | NO_LAT_LON                  |
| 42          | 66          |                        | JOG_ELEV_DOWN |               | NO_HEADING                  |
| 43          | 67          |                        | JOG_ELEV_UP   |               |                             |
| 44          | 68          |                        | JOG_POL_CCW   |               |                             |
| 45          | 69          |                        | JOG_POL_CW    |               | RETURNING_TO_START_POSITION |
| 46          | 70          |                        | AUTO_MOVE_POL |               |                             |
| 47          | 71          |                        | IDLE          |               |                             |
| 48          | 72          |                        |               |               |                             |
| 49          | 73          |                        |               |               |                             |
| 4A          | 74          |                        |               |               |                             |
| 4B          | 75          |                        |               |               |                             |
| 4C          | 76          |                        |               |               |                             |
| 4D          | 77          |                        |               |               |                             |
| 4E          | 78          |                        |               |               |                             |
| 4F          | 79          |                        |               |               |                             |

Table 5.3.4 – Unique Mode States

| Value (hex) | Value (dec) | LOCATE                          | TRACK                             |
|-------------|-------------|---------------------------------|-----------------------------------|
| 40          | 64          | ERROR_NO_LATLON                 | INITIALIZING_PARAMETERS           |
| 41          | 65          | ERROR_NO_HEADING                | CONFIRM_EXIT                      |
| 42          | 66          | ERROR_NO_SAT_DATA               |                                   |
| 43          | 67          | ERROR_FEED_BAND_MISMATCH        |                                   |
| 44          | 68          | ERROR_AZIMUTH_RANGE             | TUNE_DVB                          |
| 45          | 69          | ERROR_ELEVATION_RANGE           | TUNE_BEACON                       |
| 46          | 70          | PRESET_DATA_ERROR               | TUNE_FAILURE                      |
| 47          | 71          | WAITING_FOR_MODEM               | ATTENUATING_BEACON                |
| 48          | 72          |                                 |                                   |
| 49          | 73          |                                 | STEP_PEAKING                      |
| 4A          | 74          | CALCULATING_ANGLES              | STEP_WAITING_FOR_SIGNAL_TO_RETURN |
| 4B          | 75          | CALCULATING_TLE_ANGLES          | STEP_IDLE                         |
| 4C          | 76          | WAITING_FOR_POL_SELECTION       | SEARCH_ACTIVE                     |
| 4D          | 77          | READY_TO_LOCATE                 | SEARCH_MOVING_TO_FOUND_PEAK       |
| 4E          | 78          | LOCATE_COMPLETE                 | SEARCH_WAITING_TO_SEARCH_AGAIN    |
| 4F          | 79          | LOCATE_FAILED                   |                                   |
| 50          | 80          |                                 | SEARCH_MANUAL_ACTIVE              |
| 51          | 81          |                                 | MEMORY_IDLE                       |
| 52          | 82          | MOVING_TO_INITIAL_SCAN_POSITION | MEMORY_REPOSITION                 |
| 53          | 83          | ERROR_NO_RF_DETECTED            | MEMORY_UPDATING                   |
| 54          | 84          | DETERMING_NOISE_FLOOR           | MEMORY_CHECKING                   |
| 55          | 85          | MOVING_TO_SCAN_ELEVATION        | TLE_IDLE                          |
| 56          | 86          | RESCANNING_WITH_WIDER_RANGE     | TLE_REPOSITION                    |
| 57          | 87          |                                 |                                   |
| 58          | 88          | TUNING_DVB                      |                                   |
| 59          | 89          | TUNING_BEACON                   |                                   |
| 5A          | 90          | TUNE_FAILURE                    |                                   |
| 5B          | 91          | ATTEN_BEACON                    |                                   |
| 5C          | 92          |                                 |                                   |
| 5D          | 93          | AZIMUTH_SMOOTH_SCAN             |                                   |

| Value (hex) | Value (dec) | LOCATE                     | TRACK            |
|-------------|-------------|----------------------------|------------------|
| 5E          | 94          | AZIMUTH_STEP_SCAN          |                  |
| 5F          | 95          |                            |                  |
| 60          | 96          |                            | ERROR_PEAK_LIMIT |
| 61          | 97          | SAMPLING_AGC               | ERROR_ACU_ALARM  |
| 62          | 98          | MOVING_TO_LOCK_CENTER      | ERROR_CHECKSUM   |
| 63          | 99          | MOVING_TO_PEAK             | ERROR_TLE_DATA   |
| 64          | 100         | NO_PEAK_MOVING_TO_NOMINAL  | ERROR_UNDEFINED  |
| 65          | 101         | NO_PEAK_FOUND              |                  |
| 66          | 102         | BEGINNING_SPIRAL_SEARCH    |                  |
| 67          | 103         | SPIRAL_MOVING_TO_START     |                  |
| 68          | 104         | SPIRAL_STEPPING_CW         |                  |
| 69          | 105         | SPIRAL_STEPPING_UP         |                  |
| 6A          | 106         | SPIRAL_STEPPING_CCW        |                  |
| 6B          | 107         | SPIRAL_STEPPING_DOWN       |                  |
| 6C          | 108         |                            |                  |
| 6D          | 109         |                            |                  |
| 6E          | 110         |                            |                  |
| 6F          | 111         |                            |                  |
| 70          | 112         | MOVING_TO_TARGET_SATELLITE |                  |
| 71          | 113         | FINAL_POL_MOVE             |                  |
| 72          | 114         |                            |                  |
| 73          | 115         |                            |                  |
| 74          | 116         | PERFORMING_PEAKUP          |                  |
| 75          | 117         | PERFORMING_POL_PEAKUP      |                  |

## STATUS OBJECT IDS AND RETURN VALUE TYPES

# NOTE: This functionality is experimental and may change at any time without notice.

The following table defines the available status OIDs and their return value types. All values are returned as ASCII characters formatted in the manner described. Supplemental tables follow with individual item detail where indicated.

Table 5.4.1 - Object IDs

| OID    | Status Item                              | Format         | Description                          |
|--------|------------------------------------------|----------------|--------------------------------------|
| 1.0.0  | CURRENT_MODE_ITEM                        | Unsigned       | See Section 5.3                      |
| 1.1.0  | CURRENT SUBMODE ITEM                     | Unsigned       | See Section 5.3                      |
| 1.2.0  | LAST MODE ITEM                           | Unsigned       | See Section 5.3                      |
| 1.3.0  | LAST SUBMODE ITEM                        | Unsigned       | See Section 5.3                      |
| 1.4.0  | DATE ITEM (future)                       | ASCII String   | YYYY-MM-DD (10 Characters)           |
| 1.5.0  | TIME ITEM (future)                       | ASCII String   | HH:MM:SS (8 Characters)              |
| 1.6.0  | ACTIVE_ALARM_ITEM                        | Enumeration    | Table 5.4.5                          |
| 1.7.0  | LOCATE ACTIVE ITEM                       | Unsigned       | 1=Active                             |
| 1.8.0  | LOCAL JOG CONNECTED ITEM                 | Unsigned       | 0=Not Connected, 1=Connected         |
| 1.10.0 | POS SAVED ITEM                           | Unsigned       | 0 = Not Saved, 1=Saved               |
| 1.11.0 | POS LOC SOURCE ITEM                      | Enumeration    | Table 5.4.2                          |
| 1.12.0 | POS_LOC_LAT_ITEM                         | Signed         | +DDMM (degrees/minutes)              |
| 1.13.0 | POS LOC LON ITEM                         | Signed         | +DDDMM (degrees/minutes)             |
| 1.14.0 | POS LOC ALT ITEM (future)                | Unsigned       | AAAA (meters)                        |
| 1.15.0 | POS HDG SOURCE ITEM                      | Enumeration    | Table 5.4.2                          |
| 1.16.0 | POS HDG ITEM                             | Float          | DDD.DD (degrees)                     |
| 1.17.0 | POS_TILT_SOURCE_ITEM                     | Enumeration    | Table 5.4.2                          |
| 1.18.0 | POS_TILT_PITCH_ITEM                      | Signed         | +DD.D (degrees)                      |
| 1.19.0 | POS_TILT_ROLL_ITEM                       | Signed         | +DD.D (degrees)                      |
| 1.20.0 | SAT_SOURCE_ITEM                          | Enumeration    | Table 5.4.3                          |
| 1.21.0 | SAT_PRESET_NUM_ITEM                      | Unsigned       | 0 – 19                               |
| 1.22.0 | SAT_NAME_ITEM                            | ASCII String   | 10 Characters                        |
| 1.23.0 | SAT_LON_ITEM                             | Float          | +DDD.D (degrees)                     |
| 1.24.0 | SAT_INCLIN_ITEM                          | Signed         | +DD (degrees)                        |
| 1.25.0 | SAT_BAND_ITEM                            | Enumeration    | Table 5.4.3                          |
| 1.26.0 | SAT_POL_OFFSET_ITEM                      | Float          | +DD.D (degrees)                      |
| 1.27.0 | SAT_EPHEM_ITEM                           | Unsigned       | 0=None, 1=TLE                        |
| 1.28.0 | SAT_POLARIZATION_ITEM                    | Enumeration    | Table 5.4.3                          |
| 1.40.0 | DVB_FREQ_ITEM                            | Unsigned       | DDDDD (Mhz)                          |
| 1.41.0 | DVB_SYMRATE_ITEM                         | Unsigned       | DDDDD (kS/sec)                       |
| 1.42.0 | DVB_FEC_ITEM                             | Unsigned       | 1 – 7, (3=3/4)                       |
| 1.43.0 | DVB_STD_ITEM                             | Unsigned       | 1=S1, 2=S2                           |
| 1.50.0 | BCN_FREQ_ITEM                            | Float          | DDDDDD.DD (kHz)                      |
| 1.51.0 | BCN_ATTEN_ITEM                           | Unsigned       | DD (dB)                              |
| 1.52.0 | BCN_DEMOD_ITEM                           | Unsigned       | 0=CW, 1=BPSK                         |
| 1.60.0 | TARGET_AZ_ITEM                           | Float          | +DDD.D (degrees)                     |
| 1.61.0 | TARGET_EL_ITEM                           | Float          | +DDD.D (degrees)                     |
| 1.62.0 | TARGET_PL_H_ITEM TARGET_PL_V_ITEM        | Float<br>Float | +DDD.D (degrees)                     |
| 1.63.0 | TARGET_PL_V_HEM  TARGET RANGE ITEM       |                | +DDD.D (degrees)<br>+DDDDD (miles)   |
| 1.64.0 | AXIS ANGLE ITEM: AZ                      | Unsigned       |                                      |
| 1.70.0 | AXIS_ANGLE_ITEM: AZ  AXIS_ANGLE_ITEM: EL | Float<br>Float | +DDD.D (degrees)<br>+DDD.D (degrees) |
| 1.70.1 | AXIS_ANGLE_ITEM. EL AXIS ANGLE ITEM: PL  | Float          | +DDD.D (degrees)<br>+DDD.D (degrees) |
| 1.71.0 | AXIS_COUNT_ITEM: AZ                      | Unsigned       | 0 – 65535                            |
| 1.71.1 | AXIS COUNT ITEM: AZ                      | Unsigned       | 0 – 65535                            |
| 1.71.2 | AXIS COUNT ITEM: PL                      | Unsigned       | 0 – 65535                            |
| 1.72.0 | AXIS LIMITS ITEM: AZ                     | Hexadecimal    | Table 5.4.6                          |
| 1.72.1 | AXIS LIMITS ITEM: EL                     | Hexadecimal    | Table 5.4.6                          |
| 1.72.2 | AXIS LIMITS ITEM: PL                     | Hexadecimal    | Table 5.4.6                          |
| 1.72.0 | AXIS ALARMS ITEM: AZ                     | Hexadecimal    | Table 5.4.7                          |
| 1.72.1 | AXIS_ALARMS_ITEM: EL                     | Hexadecimal    | Table 5.4.7                          |
| 1.72.2 | AXIS ALARMS ITEM: PL                     | Hexadecimal    | Table 5.4.7                          |
| 1.73.0 | AXIS STATE ITEM: AZ                      | Unsigned       | Table 5.4.5                          |
| 1.73.1 | AXIS STATE ITEM: EL                      | Unsigned       | Table 5.4.5                          |
|        |                                          |                | -                                    |

| OID     | Status Item         | Format      | Description                      |
|---------|---------------------|-------------|----------------------------------|
| 1.73.2  | AXIS_STATE_ITEM: PL | Unsigned    | Table 5.4.5                      |
| 1.80.0  | FEED_INDEX_ITEM     | Unsigned    | 0 – 7                            |
| 1.81.0  | FEED_LNB_INDEX      | Unsigned    | 0 – 2                            |
| 1.89.0  | HPA_ENABLE_ITEM     | Unsigned    | 0=Disabled, 1=Tx Mute, 2=Enabled |
| 1.90.0  | SIGNAL_SOURCE_ITEM  | Enumeration | Table 5.4.5                      |
| 1.91.0  | SIGNAL_LEVEL_ITEM   | Unsigned    | 0 – 4095                         |
| 1.92.0  | SIGNAL_LOCK_ITEM    | Unsigned    | 0=Off, 1=On, 2=None Defined      |
| 1.100.0 | TRACK_STATUS_ITEM   | Unsigned    | Table 5.4.4                      |
| 1.101.0 | TRACK_ERROR_ITEM    | Unsigned    | Table 5.4.4                      |

The following tables list enumerated values and descriptions for multiple status items.

Only values listed below should be considered valid.

Table 5.4.2 - Enumerated Values and Descriptions

| Value (dec) | POS_LOC_SOURCE_ITEM | POS_HDG_SOURCE_ITEM | POS_TILT_SOURCE_ITEM |
|-------------|---------------------|---------------------|----------------------|
| 0           | None                | None                | None                 |
| 1           | GPS                 | Compass             | Auto                 |
| 2           | Manual              | Manual Magnetic     | Manual               |
| 3           | Preset              | Manual True         | Remote               |
| 4           | Reserved            | Heading Fixed       |                      |
| 5           | Remote              | Auto Fixed          |                      |
| 6           |                     | Remote              |                      |
| 7           |                     |                     |                      |
| 8           |                     |                     |                      |
| 9           |                     |                     |                      |
| 10          |                     |                     |                      |
| 11          |                     |                     |                      |
| 12          |                     |                     |                      |
| 13          |                     |                     |                      |
| 14          |                     |                     |                      |
| 15          |                     |                     |                      |
| 16          |                     |                     |                      |
| 17          |                     |                     |                      |

Table 5.4.3 – Enumerated Values and Descriptions

| Value (dec) | SAT_SOURCE_ITEM | SAT_BAND_ITEM | SAT_POLARIZATION_ITEM |
|-------------|-----------------|---------------|-----------------------|
| 0           | None            | C             | None                  |
| 1           | Manual          | Ku            | Horizontal            |
| 2           | Preset          | L             | Vertical              |
| 3           | Longitude       | X             | Right-Hand            |
| 4           |                 | Ka            | Left-Hand             |
| 5           |                 | S             | Neutral               |
| 6           |                 |               |                       |
| 7           |                 |               |                       |

Table 5.4.4 – Enumerated Values and Descriptions

| Value (dec) | TRACK_STATUS_ITEM             | TRACK_ERROR_ITEM        |
|-------------|-------------------------------|-------------------------|
| 0           | Track Setup Sub-Mode Active   |                         |
| 1           | Track Auto Mode Entry         |                         |
| 2           | Step Track Sub-Mode Active    |                         |
| 3           | Auto Search Sub-Mode Active   |                         |
| 4           | Memory Track Sub-Mode Active  |                         |
| 5           | Track Error Sub-Mode Active   |                         |
| 6           | NORAD Track Sub-Mode Active   |                         |
| 7           | Manual Search Sub-Mode Active |                         |
| 33          |                               | Move Jammed Error       |
| 34          |                               | Move Limit Error        |
| 35          |                               | Move Drive Error        |
| 36          |                               | Peak Limit Error        |
| 37          |                               | Azim Scale Factor Error |
| 38          |                               | Track Geo Error         |
| 39          |                               | Track System Error      |
| 40          |                               | Track Checksum Error    |

Table 5.4.5 – Enumerated Values and Descriptions

| Value (dec) | ACTIVE_ALARM_ITEM (Version 2.00-2.09) | ACTIVE_ALARM_ITEM<br>(Version 2.10+) | SIGNAL_SOURCE_ITEM    | AXIS_STATE_ITEM                        |
|-------------|---------------------------------------|--------------------------------------|-----------------------|----------------------------------------|
| 0           | None                                  | None                                 | None                  | ldle                                   |
| 1           | Flash Version Mismatch                | Flash Version Mismatch               | Receiver 1 (External) | Coast                                  |
| 2           | Flash Data Corrupted                  | Flash Data Corrupted                 | Receiver 2 (Internal) | Jog Negative                           |
| 3           | NVRAM Version Mismatch                | NVRAM Version Mismatch               | Reserved              | Jog Positive                           |
| 5           | NVRAM Data Corrupted  Low Battery     | NVRAM Data Corrupted  Low Battery    | Reserved L-Band Power | Auto Move Config Auto Move Negative    |
| 6           | Time/Date Error                       | Time/Date Error                      | DVB                   | Auto Move Negative  Auto Move Positive |
| 7           | Azimuth Jammed                        | Time/Date Life                       | Remote                | Alarm                                  |
| 8           | Azimuth Runaway                       |                                      | Remote                | 7 tidiiii                              |
| 9           | Elevation Jammed                      |                                      |                       |                                        |
| 10          | Elevation Runaway                     | Azimuth Jammed                       |                       |                                        |
| 11          | Polarization Jammed                   | Azimuth Runaway                      |                       |                                        |
| 12          | Polarization Runaway                  | Reserved                             |                       |                                        |
| 13          | Limits Inactive Warning               | Azimuth Sync Warning                 |                       |                                        |
| 14          | Motor Drive Error                     |                                      |                       |                                        |
| 15          | Emergency Stop Active                 |                                      |                       |                                        |
| 16          | Hand-crank Interlock                  |                                      |                       |                                        |
| 17          | Movement Interlock                    |                                      |                       |                                        |
| 20          |                                       | Elevation Jammed                     |                       |                                        |
| 21          |                                       | Elevation Runaway                    |                       |                                        |
| 22          |                                       | Reserved                             |                       |                                        |
| 23          |                                       | Elevation Sync Warning               |                       |                                        |
| 30          |                                       | Polarization Jammed                  |                       |                                        |
| 31          |                                       | Polarization Runaway                 |                       |                                        |
| 32          |                                       | Reserved                             |                       |                                        |
| 33          |                                       | Polarization Sync Warning            |                       |                                        |
| 40          |                                       | Limits Inactive Warning              |                       |                                        |
| 41          |                                       | Motor Drive Error                    |                       |                                        |
| 42          |                                       | Emergency Stop Active                |                       |                                        |
| 43          |                                       | Hand-crank Interlock                 |                       |                                        |
| 44          |                                       | Movement Interlock                   |                       |                                        |
| 45          |                                       | Local Jog Warning                    |                       |                                        |

The following table lists possible values for the AXIS\_LIMITS\_ITEM. The hexadecimal value represents a 3-byte bitmask containing limit information. An 'x' indicates a "don't care". Any combination from 000000 to 030303 is possible.

Table 5.4.6 - AXIS\_LIMITS\_ITEM Mask

| Value (hex) | MAX Limit | MIN Limit | STOW Limit |
|-------------|-----------|-----------|------------|
| 000000      | None      | None      | None       |
| 01xxxx      | Hard      |           |            |
| 02xxxx      | Soft      |           |            |
| 03xxxx      | Both      |           |            |
| xx01xx      |           | Hard      |            |
| xx02xx      |           | Soft      |            |
| xx03xx      |           | Both      |            |
| xxxx01      |           |           | Hard       |
| xxxx02      |           |           | Soft       |
| xxxx03      |           |           | Both       |

The following table lists possible values for the AXIS\_ALARMS\_ITEM mask. The hexadecimal value represents a 2-byte bitmask containing axis alarm information. An 'x' indicates a "don't care". Any combination from 0000 to FFFF is possible.

Table 5.4.7 - AXIS\_ALARMS\_ITEM Mask

| Value (hex) | JAMMED | RUNAWAY | DRIVE | OFF-AXIS | HALT |
|-------------|--------|---------|-------|----------|------|
| xxx1        | Yes    |         |       |          |      |
| xxx2        |        | Yes     |       |          |      |
| xxx4        |        |         | Yes   |          |      |
| XXX8        |        |         |       | Yes      |      |
| x1xx        |        |         |       |          | Yes  |

//